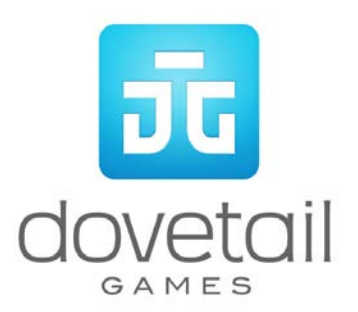

# **Frankfurt High Speed**

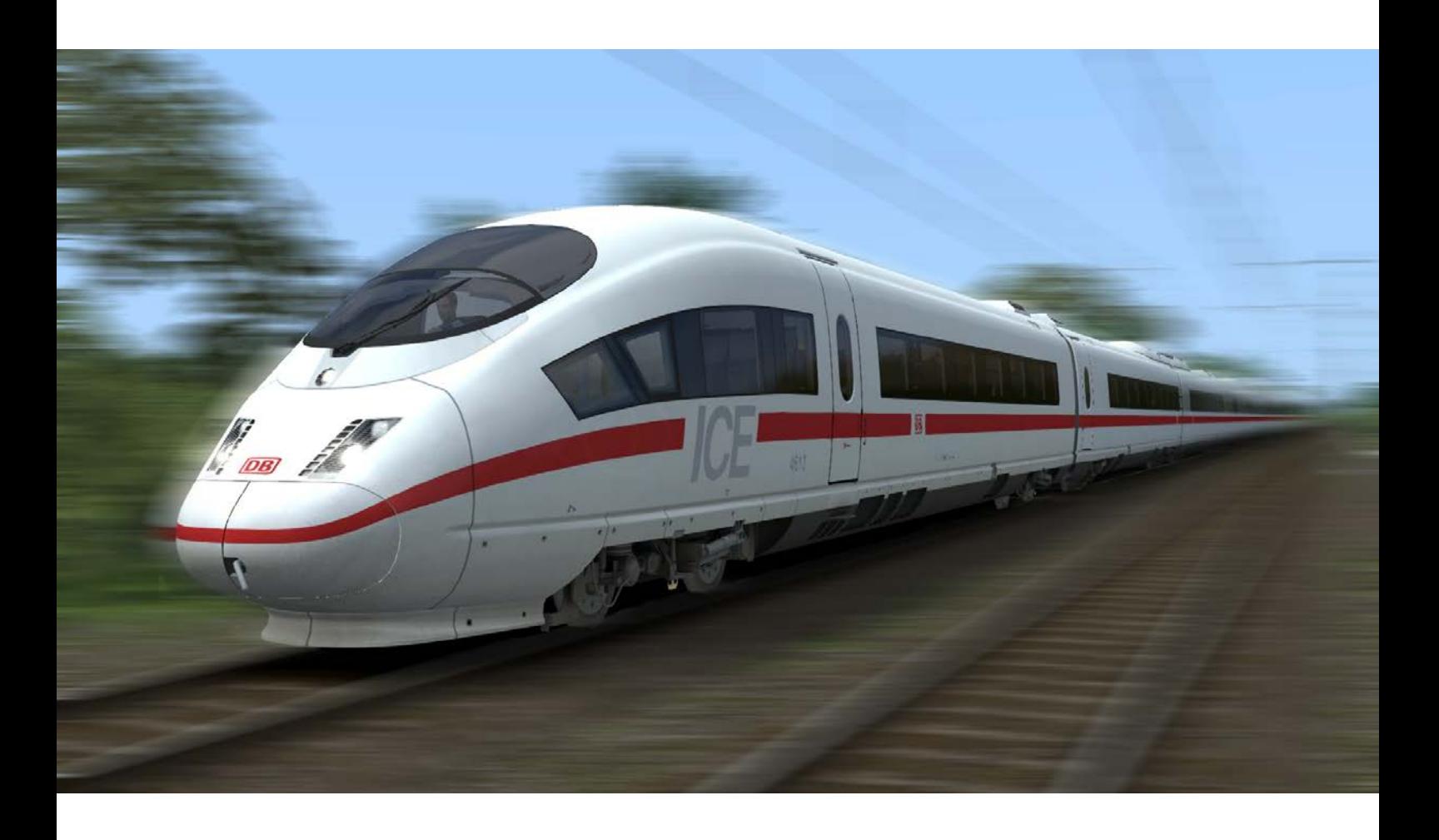

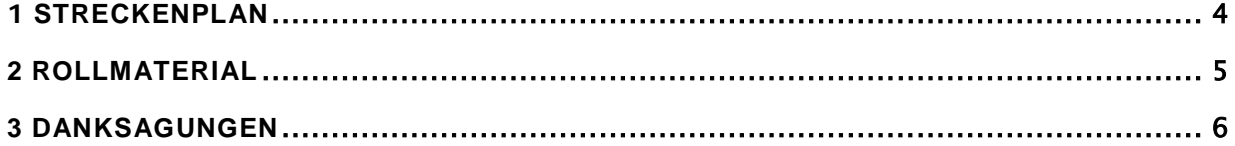

Während wir unser Möglichstes tun, Töne zu reproduzieren, die akkurat und lebensnah sind, kann es vorkommen, dass diese nicht immer den Erwartungen des Nutzers entsprechen. Aufgrund der Art der Simulation ist es oft nicht möglich, ein vollständig akkurates Klangbild zu reproduzieren. Hierfür gibt es eine Vielzahl von Gründen, zum Beispiel die Grenzen unserer derzeitigen Technologie sowie gelegentlich Zugangsbeschränkungen zu im Bau befindlichen Lokomotiven. Sie sollten daher die Tonnachbildung unserer Lokomotiven als authentische Interpretationen anstatt als perfekte Nachbildung sehen.

#### Das Beste aus dem "Schnellen Spiel" herausholen

Die Strecke "Frankfurt High Speed" besitzt eine sehr detaillierte Umwelt und durch die schiere Anzahl an Gleisen und Umgebung müssen Sie Ihre Spieleinstellungen anpassen, um das Beste aus dem "Schnellen Spiel" herauszuholen. Folgen Sie bitte den folgenden Anweisungen, um Train Simulator für Frankfurt High Speed zu konfigurieren:

- 1. Starten Sie Train Simulator und wählen Sie das Menü "Einstellungen" des Hauptbildschirms. (Es befindet sich in der rechten oberen Ecke des Bildschirmes)
- 2. Sobald es offen ist, klicken Sie den "Erweitert"-Knopf
- 3. Bewegen Sie den Schalter für die Szeneriequalität ganz nach links. Je mehr Sie diese Option verringern, umso besser wird die Leistung und Stabilität sein
- 4. Klicken Sie auf "Speichern"

Train Simulator ist nun bereit für das "Schnelle Spiel" von Frankfurt High Speed

## <span id="page-3-0"></span>1 **Streckenplan**

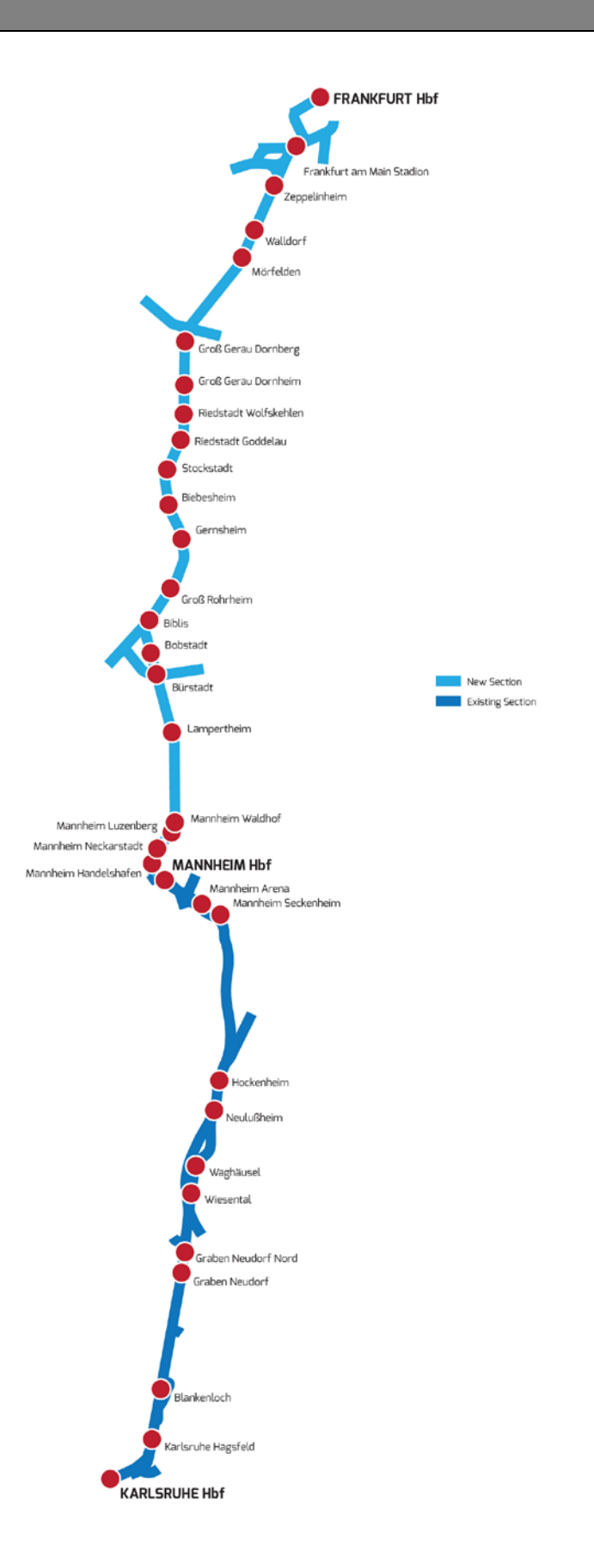

© Urheberrecht Dovetail Games 2018, alle Rechte vorbehalten. Verkaufsversion 1.0

## <span id="page-4-0"></span>**2 Rollmaterial**

Das gesamte Rollmaterial, das in den Szenarien auf dieser Strecke benutzt wird, stammt von der Streckenerweiterung "Rheinbahn: Mannheim – Karlsruhe". Informationen zu diesem Rollmaterial können der diesem DLC zugehörigen Anleitung entnommen werden.

#### <span id="page-5-0"></span>**3 Danksagungen**

Dovetail Games möchte folgenden Personen für ihren Beitrag zur Entwicklung der Erweiterung "Frankfurter Hochgeschwindigkeit" danken:

> **Kevin McGowan**  Szenarienerstellung

> **Lukas Klimczyk** Szenarienerstellung

> **Gameshastra** Szenarienerstellung

> > **Daniel Barnett** Streckenbauer

**Steve Potter** Streckenbauer

**Stuart Galbraith** Streckenbauer

**Beta-Test-Team von Dovetail Games**

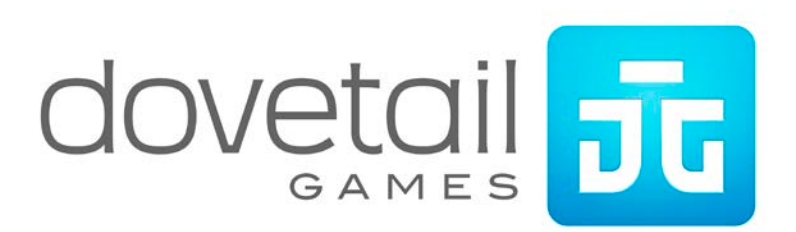